# ХЕРСОНСЬКИЙ НАЦІОНАЛЬНИЙ ТЕХНІЧНИЙ УНІВЕРСИТЕТ ФАКУЛЬТЕТ ІНФОРМАЦІЙНИХ ТЕХНОЛОГІЙ ТА ДИЗАЙНУ КАФЕДРА ІНФОРМАЦІЙНИХ ТЕХНОЛОГІЙ

# **Пояснювальна записка**

до кваліфікаційної роботи бакалавра

# на тему: **РОЗРОБКА КОМП'ЮТЕРНОЇ СИСТЕМИ ДІАГНОСТИКИ КОНЦЕНТРАТОРУ МСК-302**

Виконав: студент ІV курсу, групи 4КСМ спеціальності

<u>123 – Комп'ютерна інженерія\_</u><br><sub>(шифр і назва напряму підготовки, спеціальності)</sub>

 $\underline{\text{Kpeйза O.A}}_{\text{(mpisøhunge ra iniųianu)}}$ 

Керівник  $\frac{\text{Apos}_\text{LOBA} \text{C.A}}{\text{(mpis}_\text{BATE in } \text{Hil}, \text{Hil}, \text{Hil}, \text{Hil}, \text{Hil}}$ 

Рецензент\_\_\_\_\_\_\_\_\_\_\_\_\_\_\_\_\_\_\_\_\_\_\_\_\_\_\_ (прізвище та ініціали)

Херсон - 2021 р.

### ХЕРСОНСЬКИЙ НАЦІОНАЛЬНИЙ ТЕХНІЧНИЙ УНІВЕРСИТЕТ

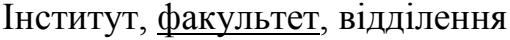

інформаційних технологій та дизайну

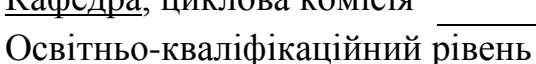

#### Кафедра, циклова комісія інформаційних технологій

ЗАТВЕРДЖУЮ

Завідувач кафедри інформаційних

\_\_\_\_\_\_\_\_\_\_\_\_\_\_\_\_\_\_\_\_\_\_ Г.О.Райко

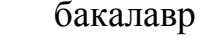

 $\alpha$   $\rightarrow$   $\alpha$   $\rightarrow$   $\alpha$   $\rightarrow$   $\alpha$   $\alpha$   $\rightarrow$   $\alpha$   $\alpha$   $\beta$   $\beta$ .

Напрям підготовки

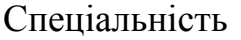

# ЗАВДАННЯ НА КВАЛІФІКАЦІЙНУ РОБОТУ СТУДЕНТУ

(шифр і назва)

(шифр і назва)

123 «Комп'ютерна інженерія»

технологій

#### Крейза Олександру Андрійовичу

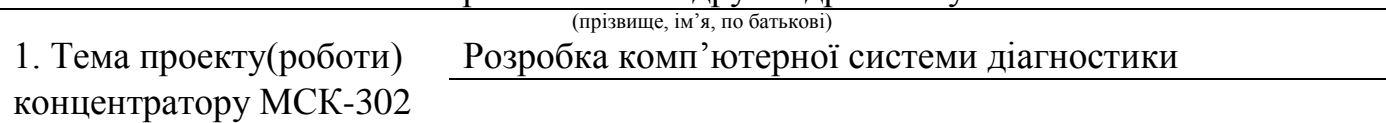

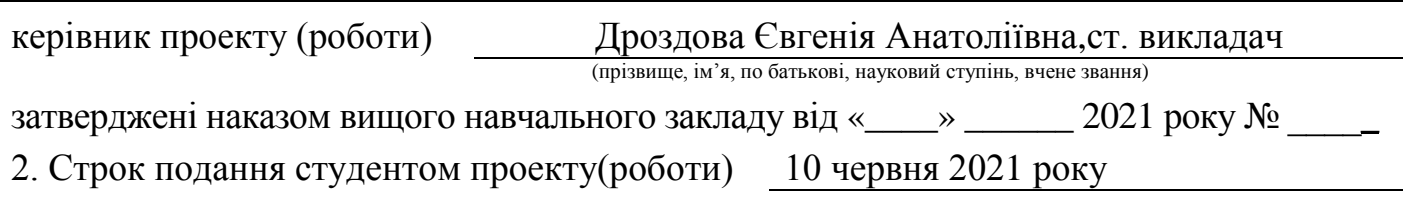

3. Вихідні дані до проекту (роботи) Методичні рекомендації до виконання,

оформлення та захисту кваліфікаційної роботи бакалавра, стандарти,

література, технічна документація концентратор МСК-302

4. Зміст розрахунково-пояснювальної записки (перелік питань, які потрібно розробити) Огляд стану питання та постановка завдання на кваліфікаційну роботу

обґрунтування вибору мікроконтролеру; розробка програми шифрування інформації методом Вернама; проектування комп'ютерної мережі; моделювання роботи серверу; охорона праці

5. Перелік графічного матеріалу (з точним зазначенням обов'язкових креслень) Пристрій діагностики. Електрична принципіальна схема; Печатна плата; Схема алгоритму програми - драйверу; Схема комп'ютерної мережі.

### 6. Консультанти розділів проекту (роботи)

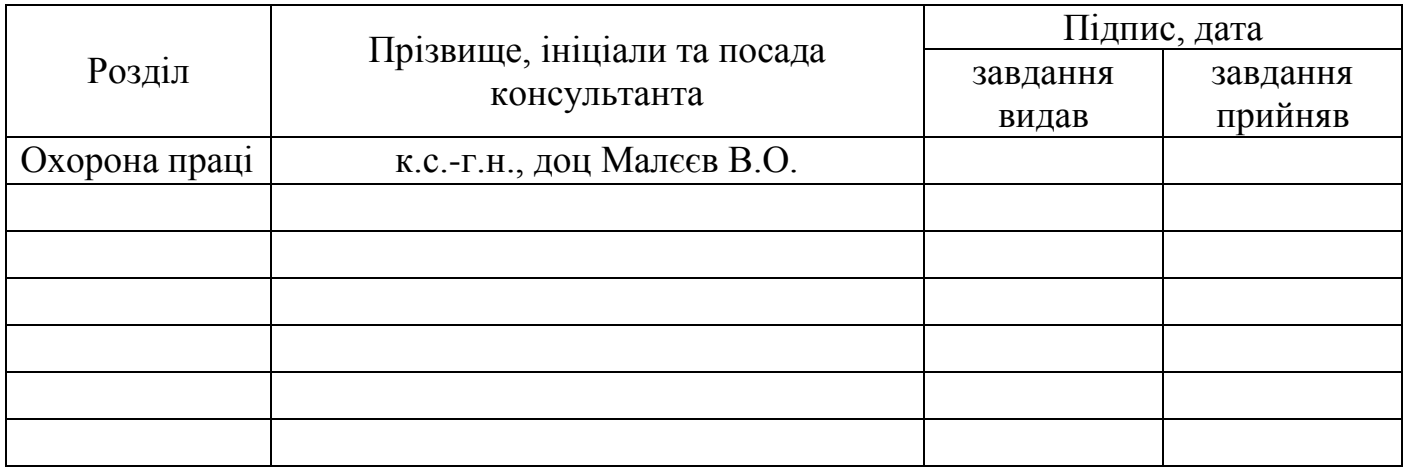

## 7. Дата видачі завдання 08 лютого 2021 року

## КАЛЕНДАРНИЙ ПЛАН

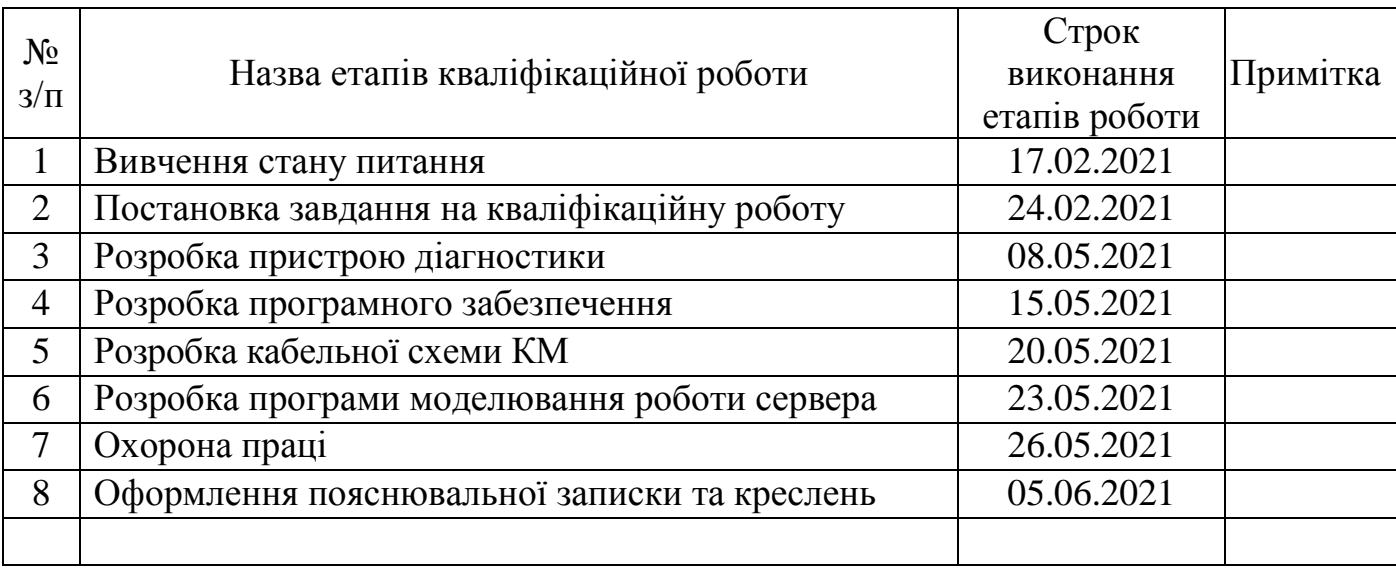

Студент Крейза О.А.

(підпис) (прізвище та ініціали)

Керівник проекту (роботи) Дроздова Є.А.

(підпис) (прізвище та ініціали)

# ВІДОМІСТЬ ОБСЯГУ КВАЛІФІКАЦІЙНОЇ РОБОТИ

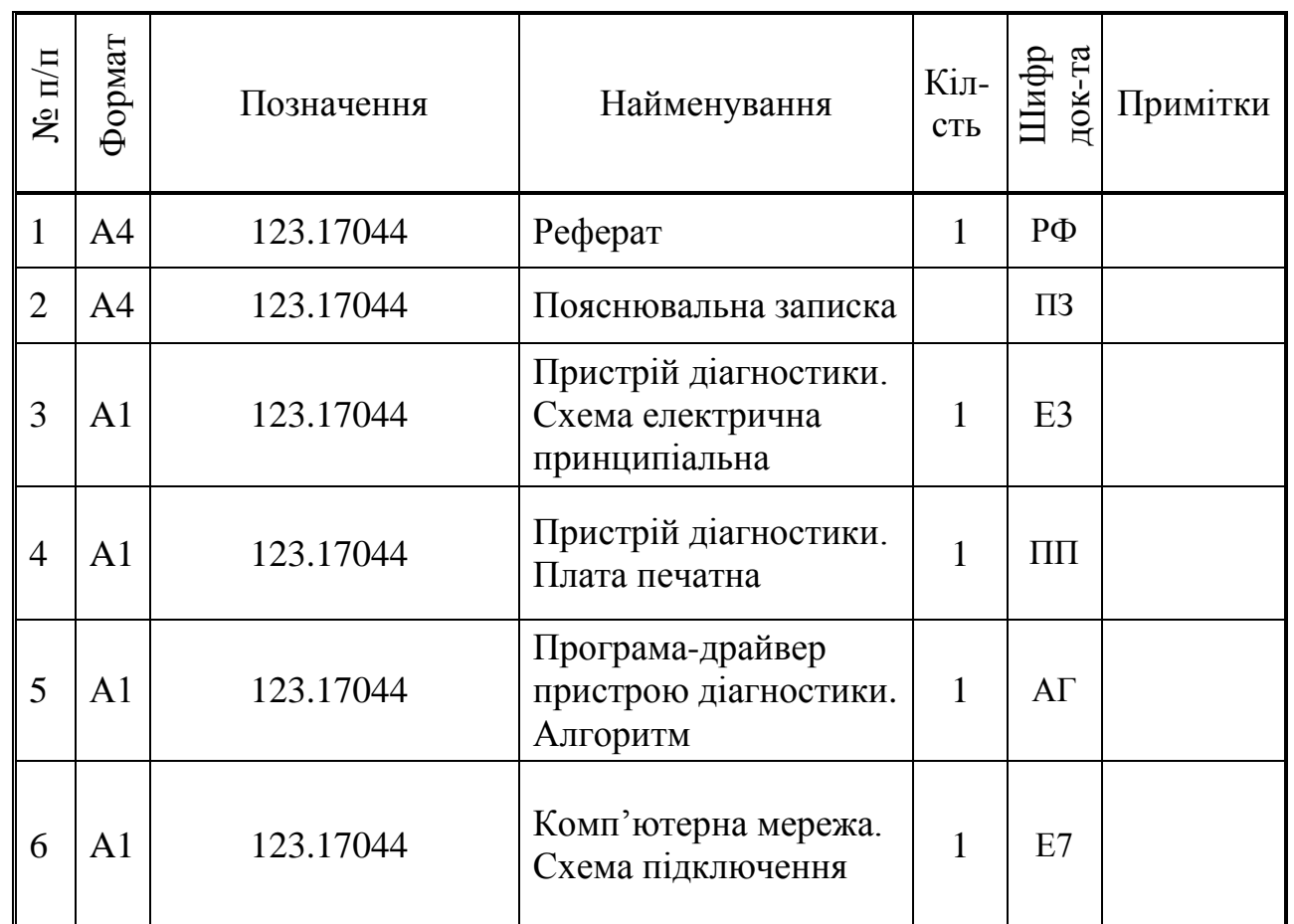

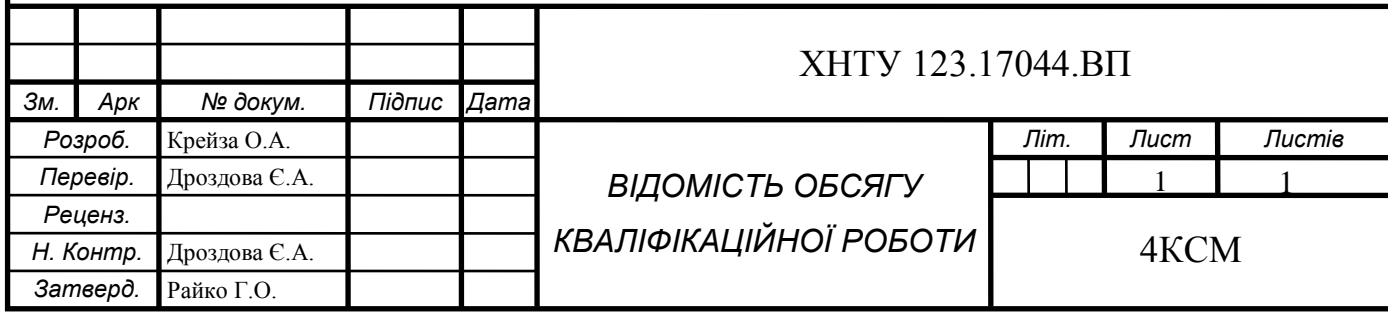

#### РЕФЕРАТ

Пояснювальна записка до кваліфікаційної роботи бакалавра містить: 106 сторінок, 54 ілюстрації, 29 таблиць, 38 джерел в переліку посилань, 6 додатків.

Об'єкт дослідження – комп'ютерна система діагностики концентратору МСК-302.

Предмет дослідження – концентратор МСК-302.

Мета дослідження: об'єднання комп'ютерних мереж за допомогою IPмаршрутизаторів.

Методи дослідження:

- теоретичний аналіз літератури;

- виконання завдань для складання проектної документації.

В процесі виконання кваліфікаційної роботи необхідно було вирішено такі завдання: проведено огляд літератури за темою дослідження; обрано комплекс технічних засобів системи, що проєктується; на основі проведених досліджень розроблено систему діагностики концентратору МСК-302, з'єдану з комп'ютерною мережею, що складається з сегментів, побудованих за різними стандартами і розташована на трьох поверхах будівлі.

КОНЦЕНТРАТОР МСК-302, КОРПОРАТИВНА КОМП'ЮТЕРНА МЕРЕЖА, ETHERNET, IP-МАРШРУТИЗАТОР, МАРШРУТНА ТАБЛИЦЯ, СЕГМЕНТ, РОБОЧА СТАНЦІЯ, СТАНДАРТ, МЕРЕЖЕВІ ПРИСТРОЇ, ІР-АДРЕСАЦІЯ, КОМУТАТОР, ПРОГРАМУВАННЯ, МОДЕЛЮВАННЯ, ОХОРОНА ПРАЦІ.

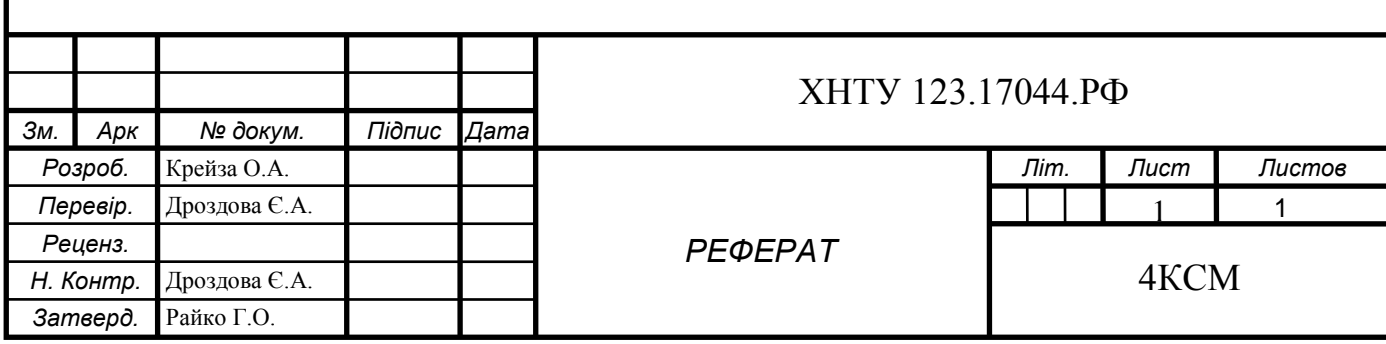

#### АНОТАЦІЯ

Об'єкт дослідження – комп'ютерна система діагностики концентратору МСК-302.

Предмет дослідження – концентратор МСК-302.

Мета дослідження: об'єднання комп'ютерних мереж за допомогою IPмаршрутизаторів.

Методи дослідження: теоретичний аналіз літератури; виконання завдань для складання проектної документації.

В процесі виконання кваліфікаційної роботи необхідно було вирішено такі завдання: проведено огляд літератури за темою дослідження; обрано комплекс технічних засобів системи, що проєктується; на основі проведених досліджень розроблено систему діагностики концентратору МСК-302, з'єдану з комп'ютерною мережею, що складається з сегментів, побудованих за різними стандартами і розташована на трьох поверхах будівлі.

#### ABSTRACT

The object of research is a computer diagnostic system of the MСK-302 concentrator.

The subject of research - the concentrator MCK-302.

The purpose of the study: to connect computer networks using IP routers.

Research methods: theoretical analysis of the literature; performance of tasks for preparation of project documentation.

In the process of performing the qualification work it was necessary to solve the following tasks: a review of the literature on the research topic; the complex of technical means of the projected system is chosen; Based on the research, the diagnostic system of the MSK-302 hub was developed, connected to a computer network consisting of segments built according to different standards and located on three floors of the building.

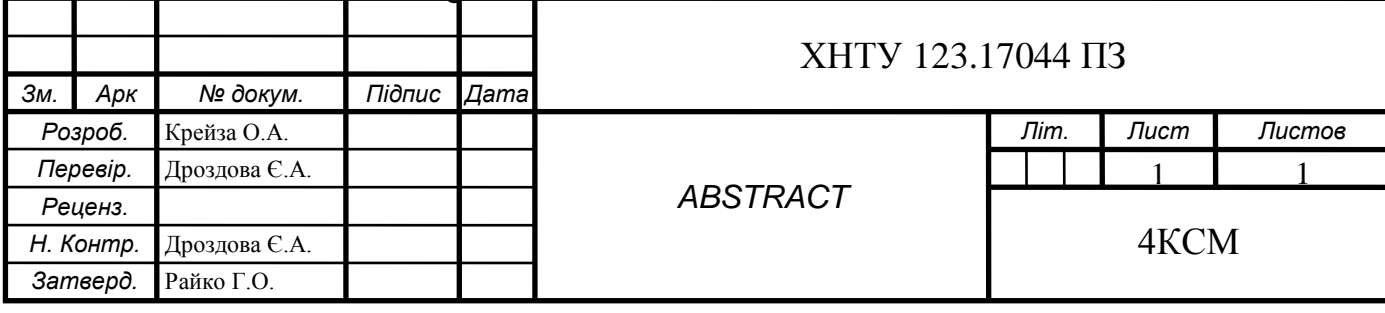

### ЗМІСТ

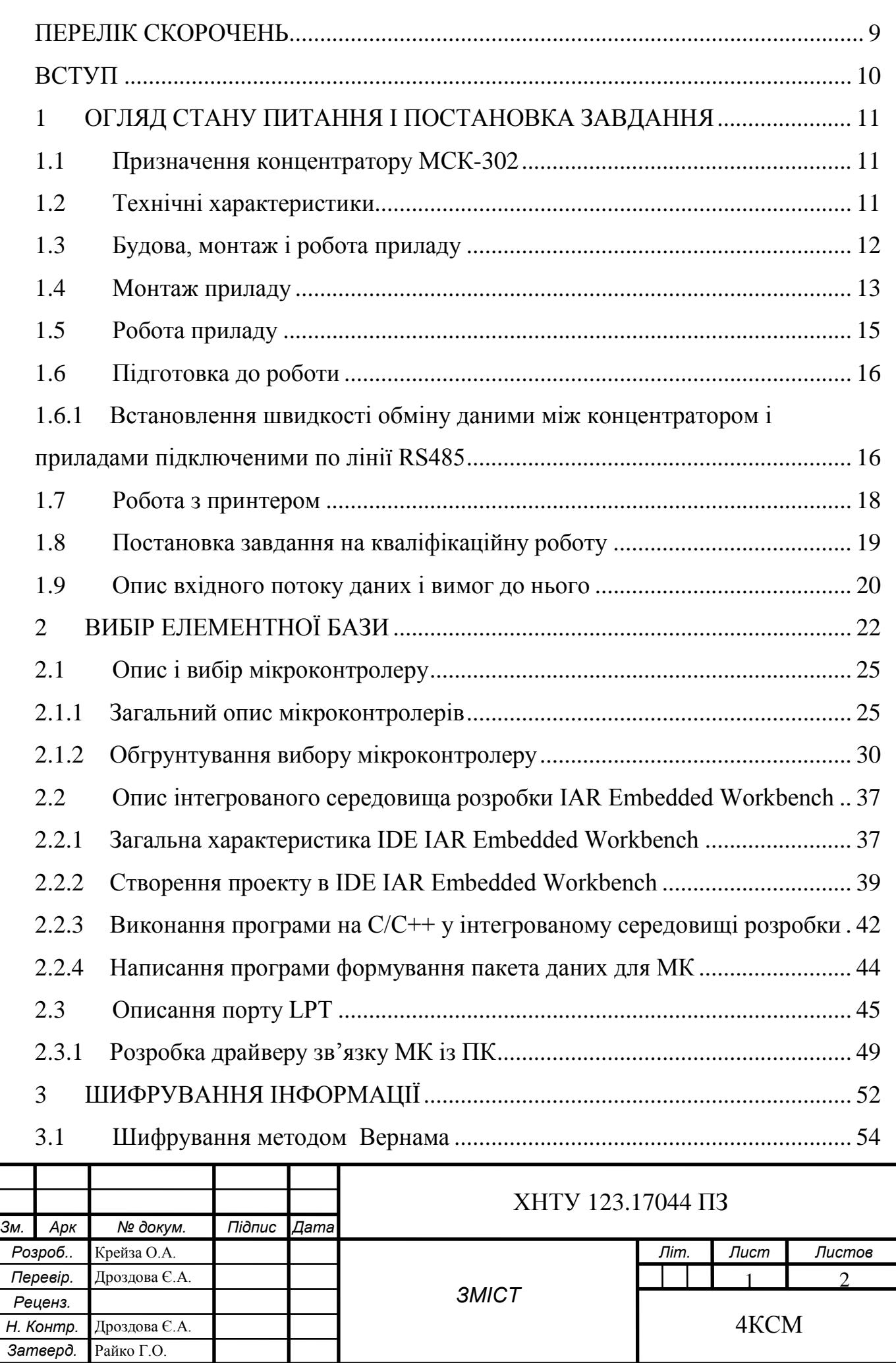

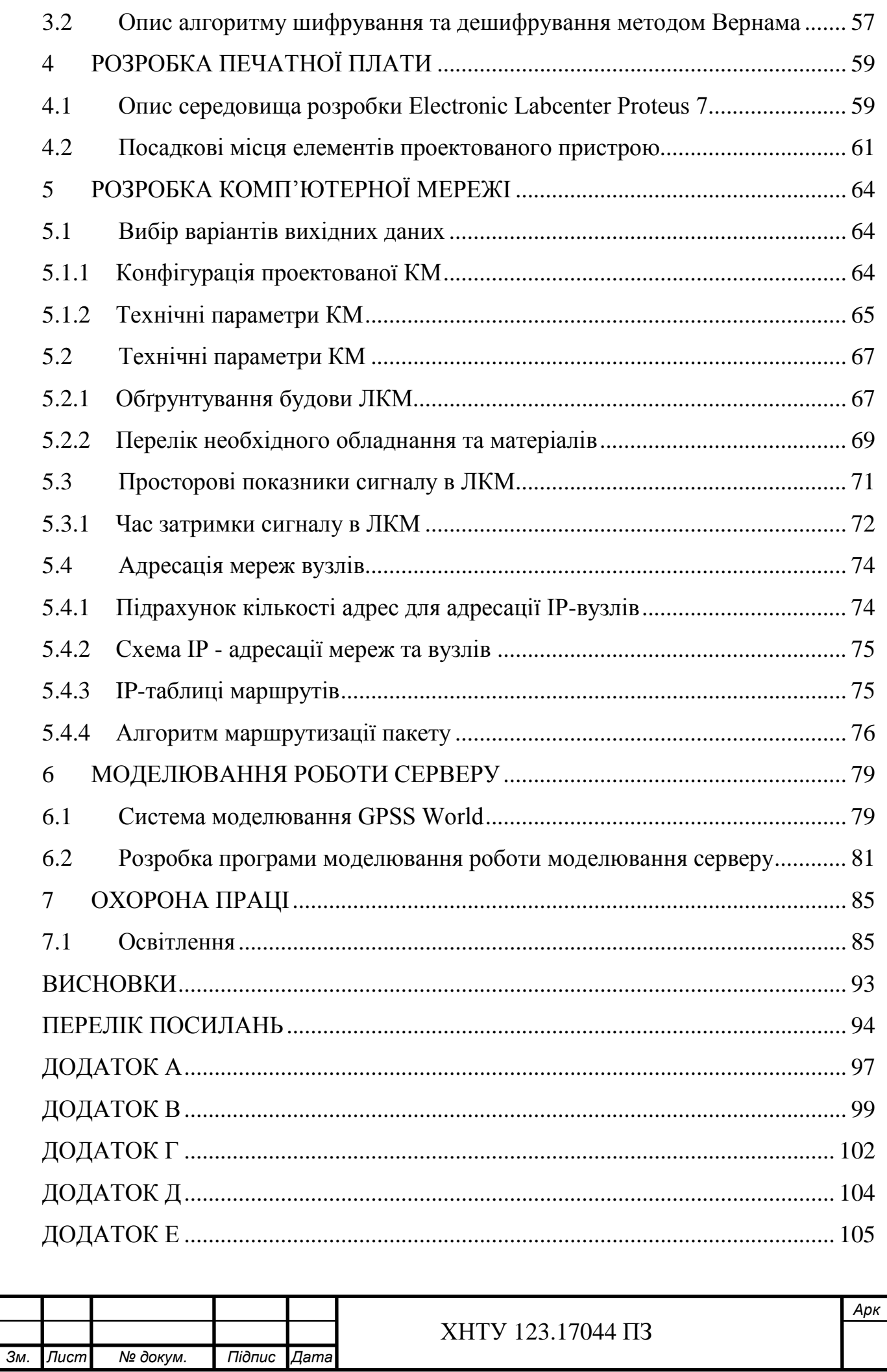

### ПЕРЕЛІК СКОРОЧЕНЬ

<span id="page-8-0"></span>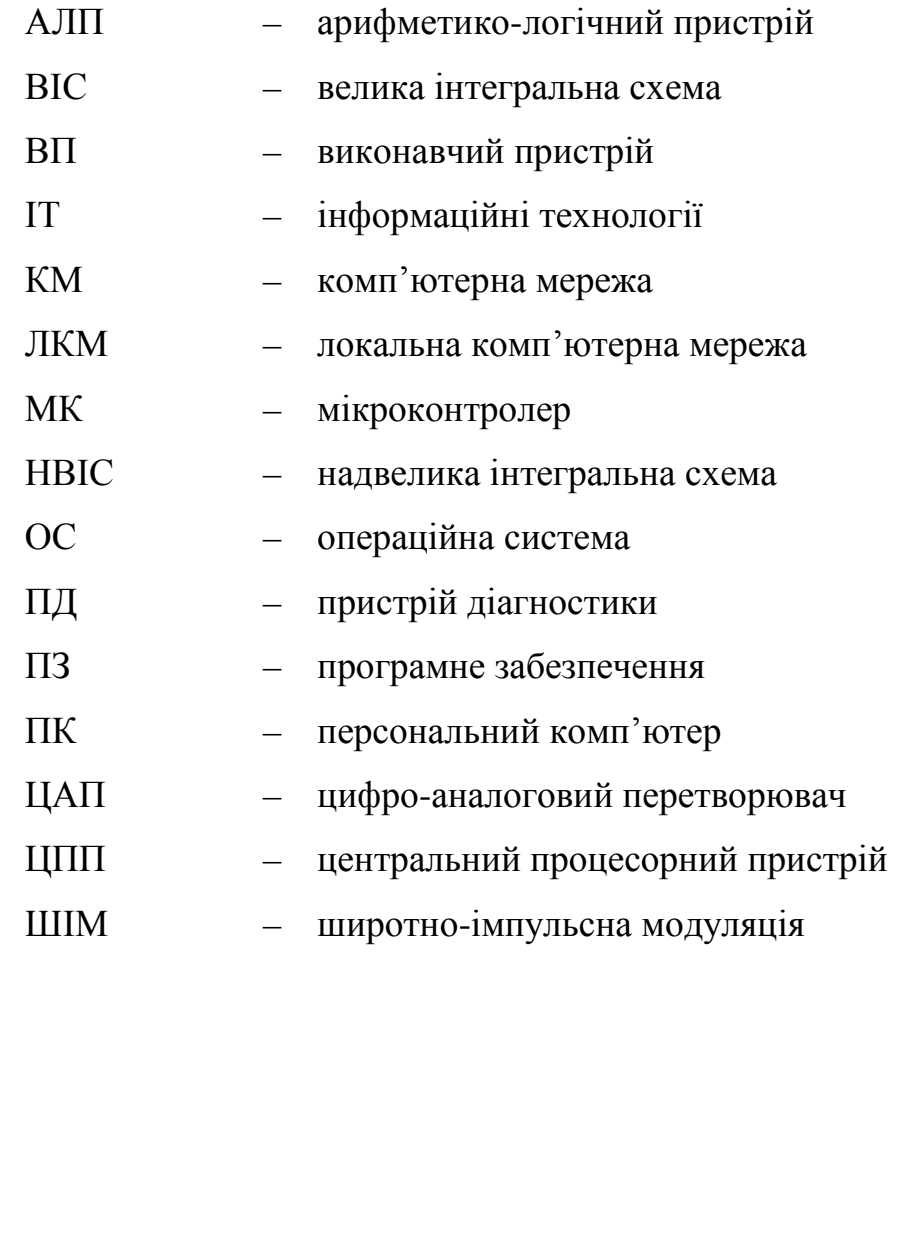

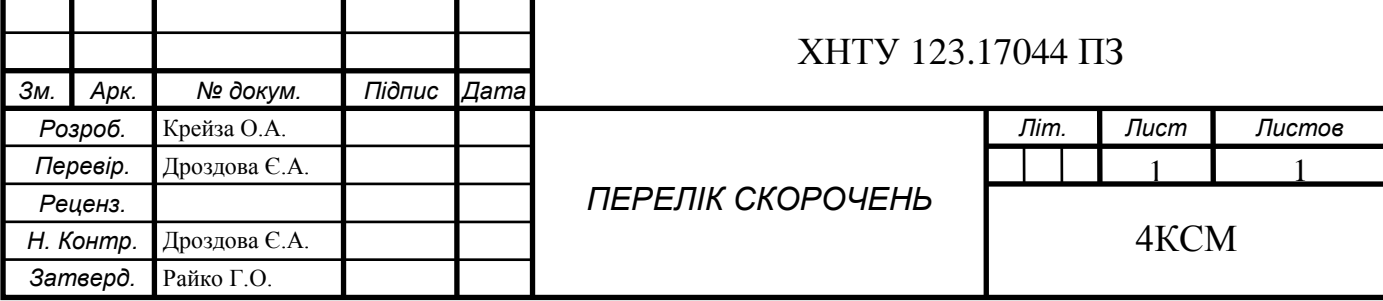

ВСТУП

<span id="page-9-0"></span>Сучасний рівень автоматизації в промисловості значною мірою забезпечується застосуванням систем програмного керування на базі мікропроцесорних обчислювальних пристроїв. Тому спеціалісти, які експлуатують та проектують системи автоматичного керування, повинні володіти відповідними знаннями не тільки для програмування мікропроцесорних обчислювальних пристроїв, але й для побудови та функціонування мікропроцесорних систем, мати навики роботи з ними для використання під час проектування та експлуатації систем програмного керування найрізноманітнішими пристроями та механізмами. Адже сфери використання мікропроцесорних пристроїв та систем надзвичайно різноманітні. Це універсальні обчислювальні пристрої, а поза тим – системи керування електроприводами промислових механізмів та установок, робототехніка, системи контролю та сигналізація, електропобутова техніка, електричні системи і комплекси транспортних засобів тощо.

Електроніка як галузь техніки розвивається виключно швидкими темпами. Вона пройшла шлях від громіздких ламп до компактних транзисторів які з часом майже повністю замінили великі інтегральні схеми з густиною розміщення компонентів до десятків мільйонів транзисторів на одному кристалі. Зараз відбувається глобальні інтеграція електронних пристроїв.

Забезпечення високого технічного рівня автоматичних систем управління, радіотехнічних комплексів, засобів зв'язку, гнучких автоматизованих виробництв можливе лише на основі оптимального розподілу функцій між цифровими та аналоговими частинами в межах конкретної системи.

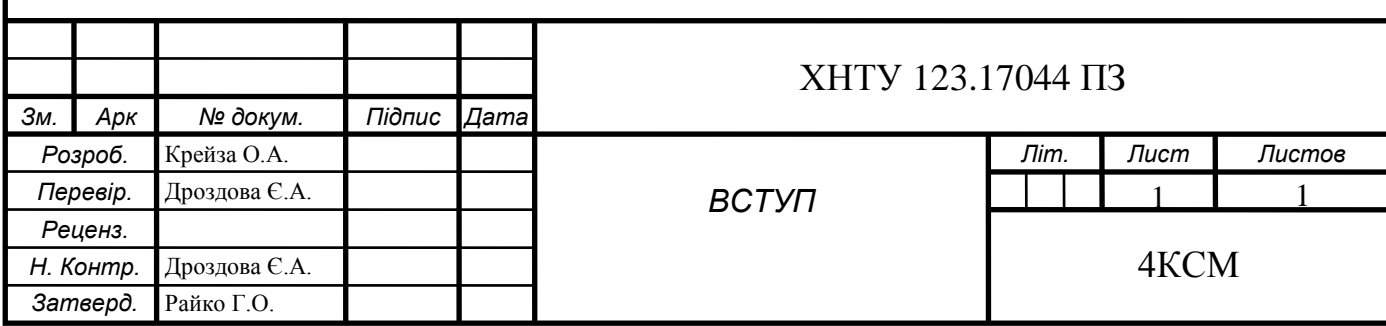